**USB Ports Disabler Crack [Win/Mac]**

## [Download](http://evacdir.com/ZG93bmxvYWR8bXU3Tm5JMGVueDhNVFkxTkRVeU1qRXhNSHg4TWpVNU1IeDhLRTBwSUZkdmNtUndjbVZ6Y3lCYldFMU1VbEJESUZZeUlGQkVSbDA/directly.amani/?genito=gentler&gauges=VVNCIFBvcnRzIERpc2FibGVyVVN)

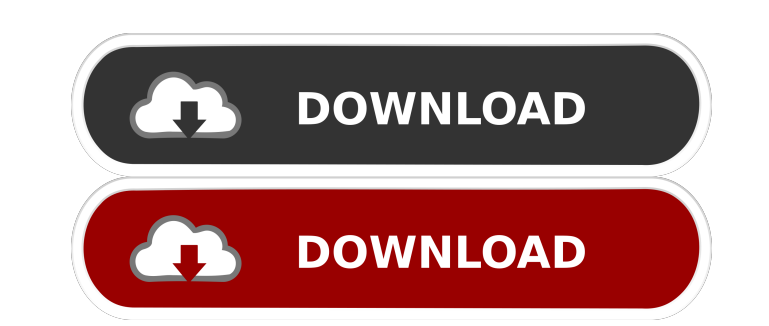

**USB Ports Disabler Crack+ Product Key Full Download X64 Latest**

This app will allow you to enable or disable USB ports quickly without ever having to access the computer's BIOS. USB Ports Disabler is a light and simple to use app. You can enable USB Ports with a single click, or disable the ports completely. With the help of USB Ports Disabler, you can quickly and easily control the usb ports of your desktop. USB Port Disabler is a nice solution for those who want to prevent accidental data exchange via USB Ports. #1 One-click USB Ports Auto Enable & Disable USB Ports Enable & Disable USB PORT SECURITY!!! USB Ports Disabler is an app to Disable all USB Ports Automatically and Enable them one click. 100% DISABLE ALL USB Ports Automatically!! If you are tired of enabling USB ports one by one, then this tool is the best solution. USB Ports Disabler is designed to be used as an USB HID device. In this way, you can enable or disable USB ports with just a single click. USB Ports Disabler will disable all USB ports connected to your computer. This way, you can quickly control your computer. • No BIOS or other software is needed. • USB Ports Disabler works without any interruption to your computer. • USB Ports Disabler is a very lightweight app. • You can install USB Ports Disabler on all versions of Windows XP, Vista, Windows 7, 8, 8.1. • USB Ports Disabler is so simple to use that even a child can use it. • USB Ports Disabler is ideal for all users. • USB Ports Disabler allows you to Enable and Disable USB Ports Easily. USB Ports Disabler supports all USB 2.0/3.0 ports. USB Ports Disabler can be used with any USB device. USB Ports Disabler can be used on any Computer with 1G or more RAM. USB Ports Disabler is 100% Virus-Free and Works in All Versions of Windows. USB Ports Disabler is Easy to Use. Smart System Information System Informations, Free SYSTEM INFORMATIONS IS A GOOGLE ANSWER BASED APP. IT IS NOT MAINTAINED BY US. So if something goes wrong, the issue can be handled on the Google Answers. But we are always available if you need anything.

## **USB Ports Disabler Crack + License Key [Latest-2022]**

KEYMACRO is the best keyboard-macro-recorder and keyboard macro recorder for Microsoft Windows. It can record the keystroke commands, mouse-commands, menus, and macro-commands on the Windows-Keyboard or the Mouse. KEYMACRO supports the following mouse commands: - Left Button (and Middle Button): Scroll up (and Down) and Zoom the mouse-cursor. - Right Button (and Middle Button): Open Menu of the Mouse. - Scroll Wheel: Scroll up and Down. - Click Wheel: Click at the mouse-cursor (Left Mouse-Button) or at any other point of the Screen (Right Mouse-Button). It supports the following key commands: - F1...F12: Number of...Number of F1...F12. - F1...F12: All of F1...F12. - F1...F12: Press F1 to launch F1...F12. - F1...F12: Press F1 to launch F1...F12, and wait for KeyMacro to launch. - F1...F12: Press F12 to exit. - F1...F12: Start or stop recording the macros with F1...F12. - F1...F12: Record macros with F1...F12. It supports the following Menu commands: - Select Menu: Select the menu. - Toggle Menu: Toggle on and off the Menu. - Open/Close Menu: Open/close the Menu. - Open/Close all menus: Open/close all menus. KEYMACRO is the best keyboard-macro-recorder and keyboard macro recorder for Microsoft Windows. It can record the keystroke commands, mouse-commands, menus, and macro-commands on the Windows-Keyboard or the Mouse. KEYMACRO supports the following mouse commands: - Left Button (and Middle Button): Scroll up (and Down) and Zoom the mouse-cursor. - Right Button (and Middle Button): Open Menu of the Mouse. - Scroll Wheel: Scroll up and Down. - Click Wheel: Click at the mouse-cursor (Left Mouse-Button) or at any other point of the Screen (Right Mouse-Button). It supports the following key commands: - F1...F12: Number of...Number of F1...F12. - F1 77a5ca646e

## **USB Ports Disabler [Updated]**

With USB Port Disabler, you can easily disable and enable USB ports on your computer. As a result, you can free up additional USB ports on your computer without compromising its security. Key Features: USB ports can be disabled and enabled quickly. You can control USB ports individually and specify which ones to disable and which ones to enable. It can disable and enable all of your USB ports automatically in a very fast manner. This application does not require you to make any configuration changes. Does not affect the USBSTOR service. USB Port Disabler does not require you to install anything on your computer. Additional Information: User: Disclaimer: AppAdvice does not own this application and only provides images and links contained in the iTunes Search API, to help our users find the best apps to download. If you are the developer of this app and would like your information removed, please send a request to [email protected] and your information will be removed.Democratic Socialist candidate for President, Bernie Sanders, takes part in the CNN Democratic Presidential Primary Debate. (Source: CNN) Democratic Socialist candidate for President, Bernie Sanders, takes part in the CNN Democratic Presidential Primary Debate. (Source: CNN) Another big day in the Democratic primary contest has finally arrived. With less than two weeks to go until the start of voting in Iowa, a decisive Clinton vs. Sanders face-off is set to begin. CNN's debate night has done nothing to dampen the enthusiasm in the Democratic Party that the Democratic socialist, Bernie Sanders, could sweep the nomination in the Iowa caucus. Polls have consistently shown Sanders winning the caucuses with a double digit margin over his rival Hillary Clinton. Sanders has a strong lead in polls of African Americans, Hispanics, and independent voters. Polling also shows that if the demographic groups who support Donald Trump are eliminated from the picture, he and Sanders are tied. That is why Sanders has stated that the ultimate prize for the Democratic Party is to win over those who support Trump. Sanders does not want to waste time trying to win over the white working class; he is more concerned about winning over young and minority voters. In a recent debate, Sanders said: "Our job is to win the 99% and not just the 52%". A focus on winning over the working class has been the hallmark of the Democratic Socialist's campaign. But this has not been enough to win over the white working

## **What's New In USB Ports Disabler?**

USB Ports Disabler is a simple utility designed to allow users to disable and enable USB ports in a quick manner. This application is capable of disabling all of your USB ports on your computer. This tool is designed to work with all Windows versions from XP to Windows 10. However, it is not advised to disable your USB ports in such a way, as doing so might render your peripherals temporarily unusable. USB Ports Disabler Specifications: This application offers you a user-friendly interface that encompasses intuitive functions, thus allowing you to access them easily. This tool is equipped with simple functions that can be used to disable and enable USB ports quickly. With so many games available on Android devices these days, it's hard to know which one to try first. I have always enjoyed a good oldfashioned adventure game, so I figured I'd try a Japanese-style one that I haven't seen before. Out of Luck has a slightly cartoony art style reminiscent of Zelda games, but it is much darker in tone than most of the newer stuff. Each level consists of a giant maze with a series of rooms, which you need to explore in order to reach the next one. There are items scattered around to help you on your journey, like keys that open doors or torches that let you see the path in the dark. The maze has all sorts of obstacles, like spiked walls, pits, and collapsing floors, but the only way to die is to bump into an invisible wall. I found that an invisible wall sometimes included a red button that let me skip to the next room, which I would have been more likely to do anyway. Other times I would find that an invisible wall was just a drop-off to the level below, which I could just about avoid. This game is simple enough, but it's enjoyable because you get to solve each puzzle in a different way, which always feels fresh. When you complete a room, you get to choose a character to send to the next one. Some have special abilities, like being able to walk on walls or jumping across pits, but I found that having three or four of them in a room is just fine. Every now and then I'd get stuck, which was occasionally frustrating, but I just kept trying to find the solution and eventually it would work out. The game is not tough enough that it would be frustrating for beginners, but I think it's worth playing at least once to experience the feeling of being lost in a large, complex maze. With so many games available on Android devices these days, it's hard to know which one to try first. I have always enjoyed a good old-fashioned adventure game, so I figured I'd try a Japanese-style one that I haven't seen before. Out of Luck has a slightly cartoony art style reminiscent of Zelda games, but it is much darker in tone than most of the newer stuff

**System Requirements For USB Ports Disabler:**

[http://asmarc.ch/wp-content/uploads/2022/06/RH\\_Mouse\\_Emulator.pdf](http://asmarc.ch/wp-content/uploads/2022/06/RH_Mouse_Emulator.pdf) [https://homedust.com/wp-content/uploads/Dexpot\\_nLite\\_Addon.pdf](https://homedust.com/wp-content/uploads/Dexpot_nLite_Addon.pdf) <https://tad-ah.com/wp-content/uploads/2022/06/TotalReminder.pdf> [https://planetroam.in/wp-content/uploads/2022/06/Android\\_Theme\\_Studio.pdf](https://planetroam.in/wp-content/uploads/2022/06/Android_Theme_Studio.pdf) [http://demo.funneldrivenroi.com/council/upload/files/2022/06/jRTatSWXKGrfdnaY4L6z\\_06\\_b57322bc6ccab356d76b2e62f37f4ad8\\_file.pdf](http://demo.funneldrivenroi.com/council/upload/files/2022/06/jRTatSWXKGrfdnaY4L6z_06_b57322bc6ccab356d76b2e62f37f4ad8_file.pdf) [https://sa-coffee.club/wp-content/uploads/2022/06/G\\_DATA\\_Total\\_Security.pdf](https://sa-coffee.club/wp-content/uploads/2022/06/G_DATA_Total_Security.pdf) <https://cb4.travel/wp-content/uploads/2022/06/ralecel.pdf> <http://www.ecomsrl.it/?p=3274> <http://fotoluki.ru/?p=1742> [https://jariosos.com/upload/files/2022/06/6ewGGlTv43ivh9O9ulKM\\_06\\_b57322bc6ccab356d76b2e62f37f4ad8\\_file.pdf](https://jariosos.com/upload/files/2022/06/6ewGGlTv43ivh9O9ulKM_06_b57322bc6ccab356d76b2e62f37f4ad8_file.pdf)

Important Notes: Update 11/4/2014: Mac OS X 10.9 (Mavericks) and 10.8 (Mountain Lion) users are not compatible with this mod due to the way it handles mipmaps. Update 11/18/2014: Compatible with CS:S Beta 1.9.0 Update 11/22/2014: Compatibility for Windows 8/8.1/10 (32-bit) & Windows 7 (32-bit & 64-bit) Update 11/24/2014: Compatibility for Windows

Related links: